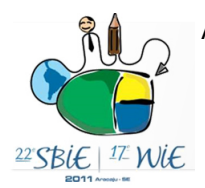

# **JOnline: proposta preliminar de um juiz** *online* **didático para o ensino de programação**

**Joanna C. S. Santos, Admilson R. L. Ribeiro** UFS - Universidade Federal de Sergipe Departamento de Computação Avenida Marechal Rondom, S/N, Jardim Rosa Elze CEP 49.100-000 São Cristóvão, SE jc\_joanna@yahoo.com.br, admilson@ufs.br

*Abstract. The learning of programming is paramount to the formation of professionals in the computing area. Establishing ways of easing that learning process makes it possible to improve the quality of teaching computing courses. So, this paper describes a preliminary proposition of an online didactic judge to be used in programming teaching, aiming to help the students in this learning process.*

*Resumo. O aprendizado de programação é de suma importância para a formação de profissionais na área de computação. Estabelecer maneiras de facilitar esse aprendizado torna possível a melhoria na qualidade de ensino de cursos em computação. Sendo assim, este artigo descreve uma proposta preliminar de um juiz online didático para ser utilizado no ensino de programação visando auxiliar os discentes nesse aprendizado.*

# **1. Introdução**

Nas disciplinas de programação é possível observar que uma quantidade relevante de discentes reprovam, desistem ou obtém um baixo rendimento. Essas atitudes são ocasionadas devido ao processo complexo e exigente que é aprender e desenvolver lógica de programação para a maioria dos alunos [Ferrandin e Stephani 2005]. Sendo assim, estabelecer maneiras de facilitar o processo de aprendizado de programação torna possível a melhoria na qualidade de ensino de cursos em computação.

Nesse contexto, é possível desenvolver ambientes *online* que facilitem esse aprendizado. Um ambiente muito comum utilizado em competições de programação são os chamados juízes *online* [Kurnia *et al* 2001] cuja função principal é avaliar códigosfonte que foram enviados aos mesmos em uma determinada linguagem de programação. Essa avaliação gera respostas como: certo, saída errada, saída mal formatada, erro de compilação, erro em tempo de execução, entre outros [Campos e Ferreira 2004].

Diversos juízes *online* podem ser encontrados na Internet. Entre eles pode-se citar o SPOJ [Sphere Research Labs 2011] e UVA *Online Judge* [Universidad de Valladolid 2011]. Também há o BOCA *Online Contest Administrator* [Campos e Ferreira 2004], um sistema que visa apoiar as competições de programação.

Nos juízes *online* existentes observa-se que seu desenvolvimento é voltado ao uso em competições de programação e, desse modo, poucas funcionalidades didáticas são encontradas nos mesmos. Por exemplo, após a submissão da resolução de um problema, o usuário obtém um resultado que apenas indica se a resposta está certa/errada ou se houve algum erro em tempo de execução/compilação. Esse resultado, porém, não fornece mais informações que possam indicar onde o usuário errou, sendo uma responsabilidade do mesmo encontrar o seu erro e corrigi-lo.

Este artigo descreve uma proposta preliminar de um juiz *online*, chamado JOnline, que visa estender as funcionalidades dos juízes *online* adicionando características educativas que auxiliem os discentes no aprendizado de programação. Ele está organizado como segue: na seção 2 o ambiente proposto é descrito, na seção 3 descreve-se o estado atual de desenvolvimento do JOnline, na seção 4 são explicitados os impactos esperados e, na seção 5, são feitas as considerações finais.

# **2. O JOnline**

O JOnline, possui as seguintes funcionalidades didáticas: a apresentação de dicas (em língua portuguesa) para corrigir erros de compilação do código-fonte enviado, apresentação de casos de testes que geram resultados errados, organização de problemas por assunto e grau de dificuldade e votação do nível de dificuldade dos problemas pelos usuários, além da programação colaborativa.

A primeira funcionalidade educativa adicionada consiste na apresentação dos resultados da submissão de tal forma que facilite o usuário a encontrar os seus erros. Esses erros podem ser de três tipos: compilação, lógica e execução.

Os erros de compilação gerados são processados pelo JOnline e, assim, são apresentadas sugestões de como solucioná-los. Um exemplo disso é mostrado na figura 1 ao qual é possível observar um erro de compilação com dicas de solução do erro.

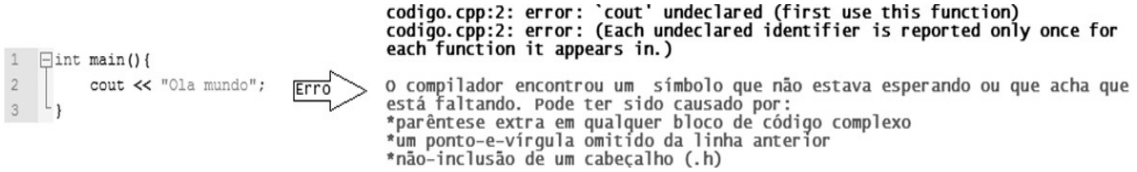

#### **Figura 1. erro de compilação com dicas de solução do problema**

A ajuda aos usuários na correção dos erros de execução e de lógica é feita através da apresentação dos casos de testes (entradas) que geraram resultados incompatíveis com a resposta esperada ou falhas na execução normal do programa.

Para tornar o acesso aos problemas mais amigável ao usuário, os problemas são organizados por assunto abordado ou quanto ao seu grau de dificuldade. A avaliação do nível de dificuldade pode ser feita pelos usuários utilizando uma enquete.

Também é proposto que esse ambiente possibilite a realização de programação colaborativa. Isso permite que dois ou mais discentes possam desenvolver o seu códigofonte simultaneamente, ou seja, um código-fonte pode ser compartilhado entre um grupo de usuários tornando possível que os mesmos editem, compilem, executem e testem o programa resultante desse código-fonte. Além disso, também deve ser disponibilizado um bate-papo para que esses usuários possam discutir suas ideias.

O JOnline considera dois tipos de usuários: professores e alunos. Essa distinção caracteriza as funcionalidades que cada tipo de usuário pode acessar no ambiente. Sendo assim, ao professor é disponibilizada a obtenção de relatórios de submissão para um

determinado problema ou usuário, definição das entradas de teste e saídas esperadas para os problemas, além do gerenciamento de problemas e alunos, entre outras. Ao aluno é fornecida a possibilidade de submissão de código-fonte, resolução de problemas utilizando a abordagem colaborativa, visualização de resultados, etc.

# **3. Desenvolvimento inicial do ambiente - JOnline**

Para atender os requisitos do ambiente, o desenvolvimento do mesmo é divido em três camadas principais: camada de gerenciamento de conteúdo e usuários, camada de processamento da solicitação e camada de análise e obtenção de dados. Na figura 2 é possível observar as camadas do sistema bem como as interações entre elas.

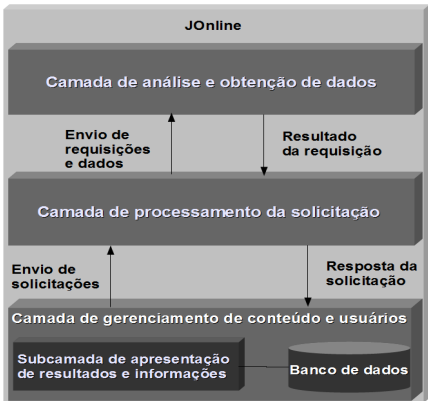

**Figura 2. esquema das camadas do JOnline** 

- **camada de gerenciamento de conteúdo e usuários:** é responsável pelas atividades de gerenciamento do ambiente. Ela abrange o banco de dados do sistema e contém uma subcamada que visa apresentar conteúdo de forma amigável ao usuário.
- **camada de processamento da solicitação:** essa camada recebe as solicitações da camada inferior e as processa. A partir do resultado desse processamento ela encaminha as respectivas solicitações à camada superior. Sendo assim, quando a camada superior retorna o resultado, este é devolvido como resposta à camada inferior. Dessa maneira, essa camada realiza a comunicação entre a camada de gerenciamento de conteúdo e usuários com a camada de análise e obtenção de dados.
- **camada de análise e obtenção de dados:** contém a lógica de processamento do juiz *online*. Nela são realizadas as operações de compilação/execução de programas, obtenção de erros, entre outros.

A partir do desenvolvimento progressivo das camadas descritas anteriormente, foi possível obter, até o momento, a possibilidade de cadastro de usuários, atribuindolhes os papéis de professor ou aluno de acordo com o usuário cadastrado. Além disso, já é possível acessar problemas, obter documentos PDF contendo o enunciado de algum problema, submeter código-fonte, acessar tutoriais de uso do ambiente e participar de fóruns. Na figura 3 é possível observar a página inicial do JOnline.

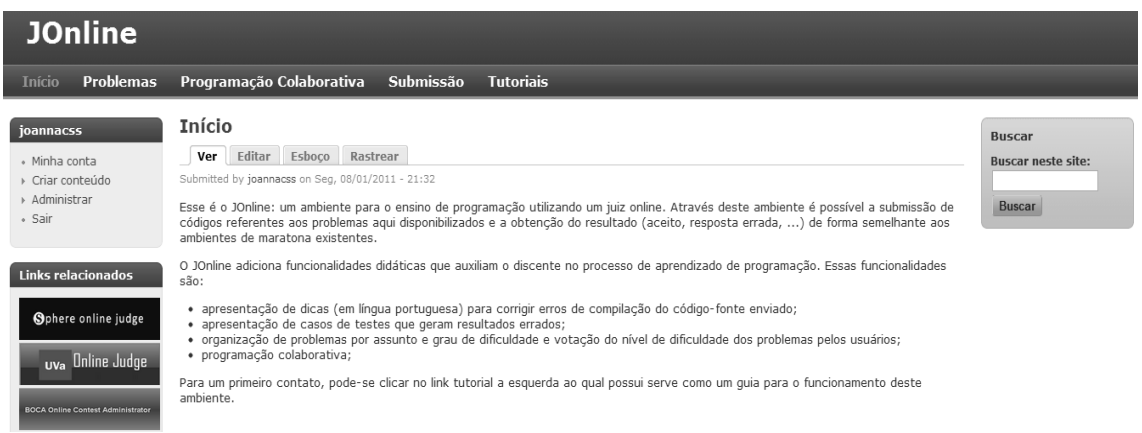

**Figura 3. página inicial do JOnline**

#### **4. Impactos esperados**

A proposta aqui descrita visa auxiliar os discentes no aprendizado de programação e os professores no processo de automatização da avaliação de códigos. O ambiente proposto pode ainda ser utilizado tanto no ensino à distância, quanto no suporte às disciplinas presenciais. Dessa forma, espera-se que isto contribua de forma significativa na formação acadêmica de indivíduos na área de computação, estimule o aluno a participar de maratonas de programação e favoreça o desenvolvimento de programas em grupo através do uso da programação colaborativa.

### **5. Considerações finais**

O JOnline, já em fase de desenvolvimento, permite o cadastro de usuários, participação em fóruns, recuperação de documentos PDF do enunciado de algum problema, submissão de código-fonte em C/C++ e acesso aos problemas e tutoriais de uso do ambiente. Posteriormente, esse ambiente suportará outras linguagens de programação tornando possível que o aprendizado de programação ocorra sob diferentes linguagens.

### **Referências**

- Campos, C. P.; Ferreira, C. E., (2004) "BOCA: um sistema de apoio para competições de programação"*,* Workshop de Educação em Computação, Anais do Congresso da SBC, Salvador, BA.
- Ferrandin, M.; Stephani, S. L., (2005) "Ferramenta para o ensino de programação via Internet". I Congresso Sul Catarinense de Computação: UNESC - Criciúma.
- Kurnia, A., Lim, A., Cheang, B., (2001). "Online Judge". Computer & Education, v. 36 pp 299-315.

Sphere Research Labs, "Sphere Online Judge", www.spoj.pl, julho 2011, 10.

Tobar, C. M. et al. "Uma Arquitetura de Ambiente Colaborativo para o Aprendizado de Programação". XII Simpósio Brasileiro de Informática na Educação, Vitória, ES. 2001.

Universidad de Valladolid. "UVA Online Judge", http://uva.onlinejudge.org/, julho 2011, 10.